## Índice

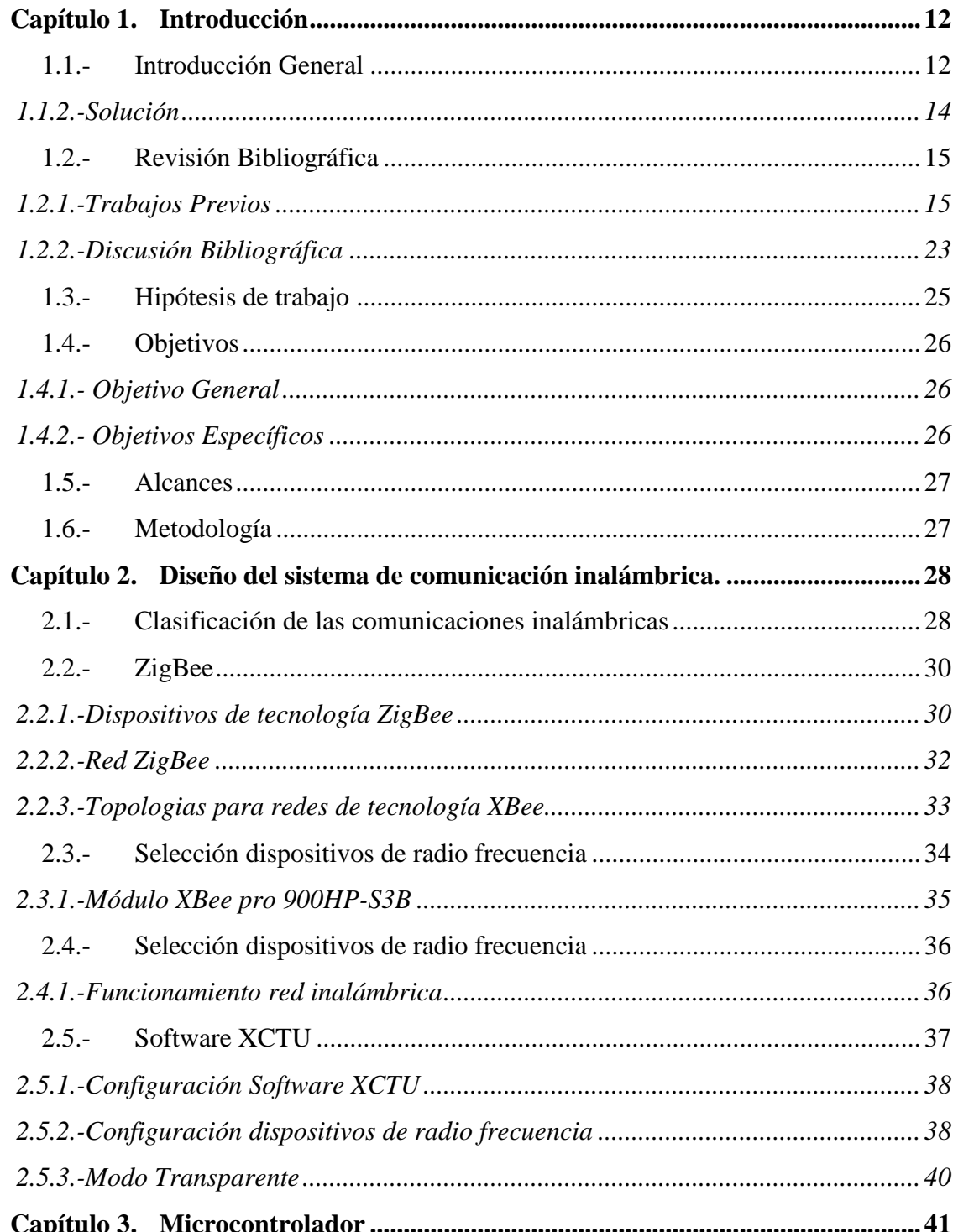

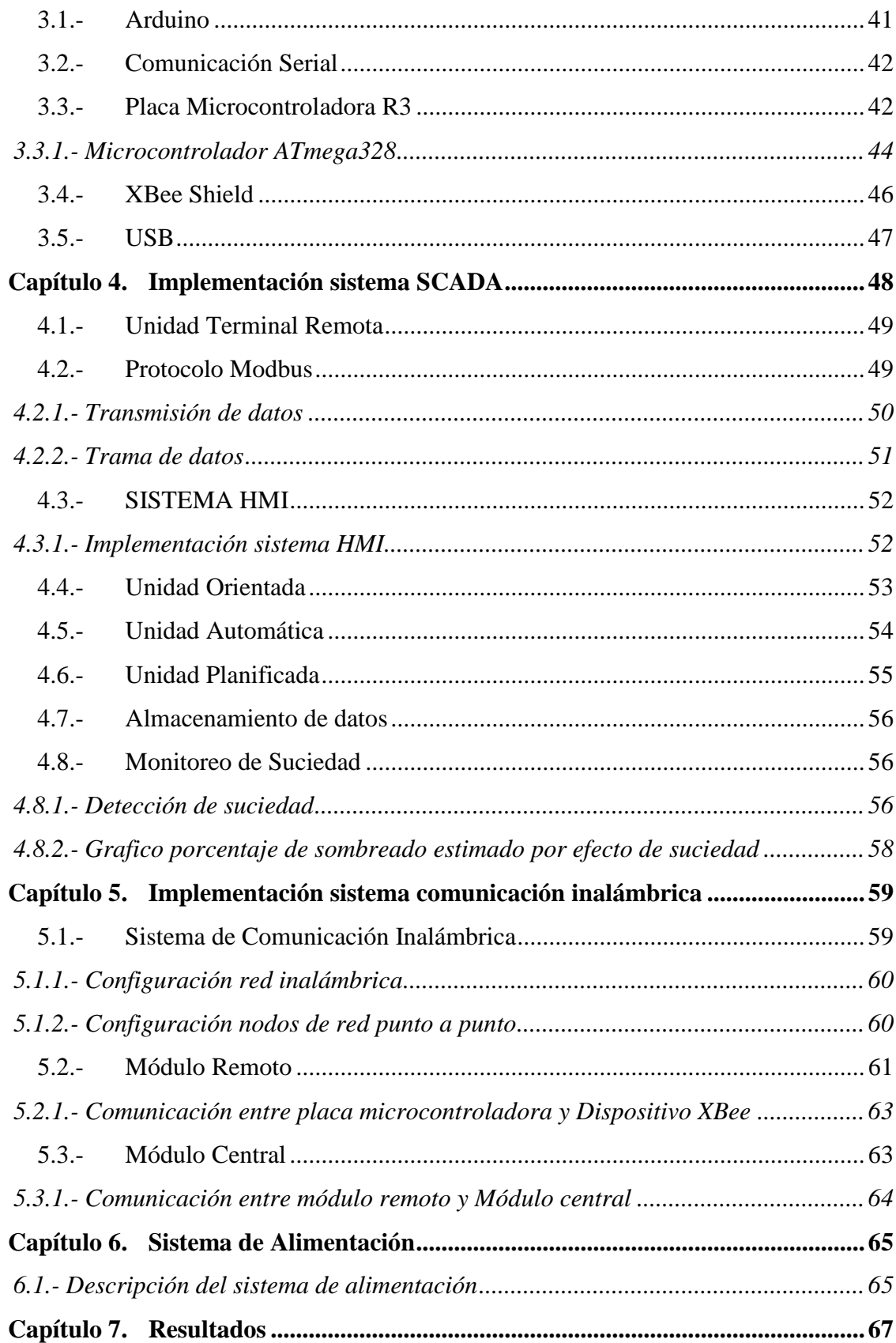

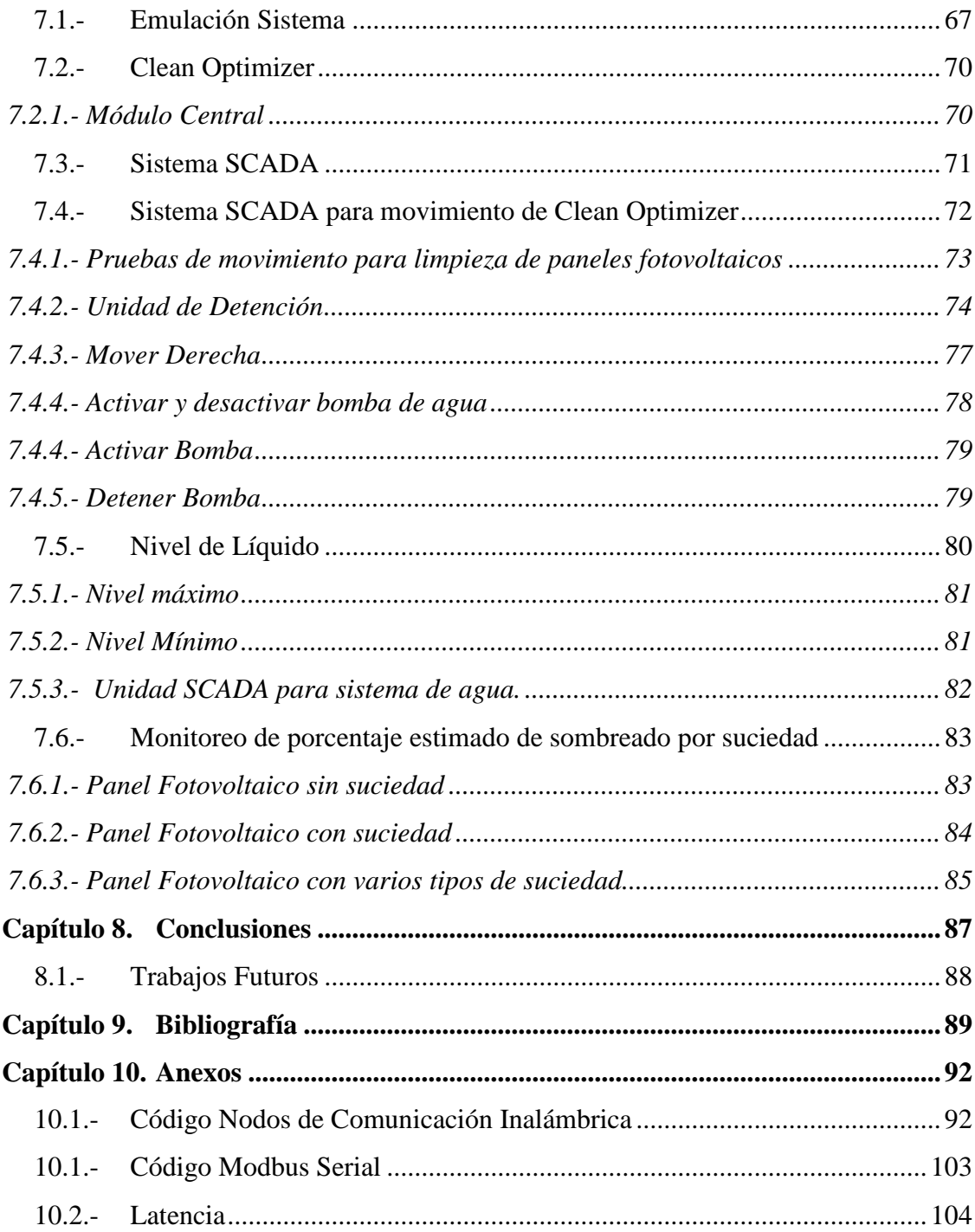

## **Índice de Figuras**

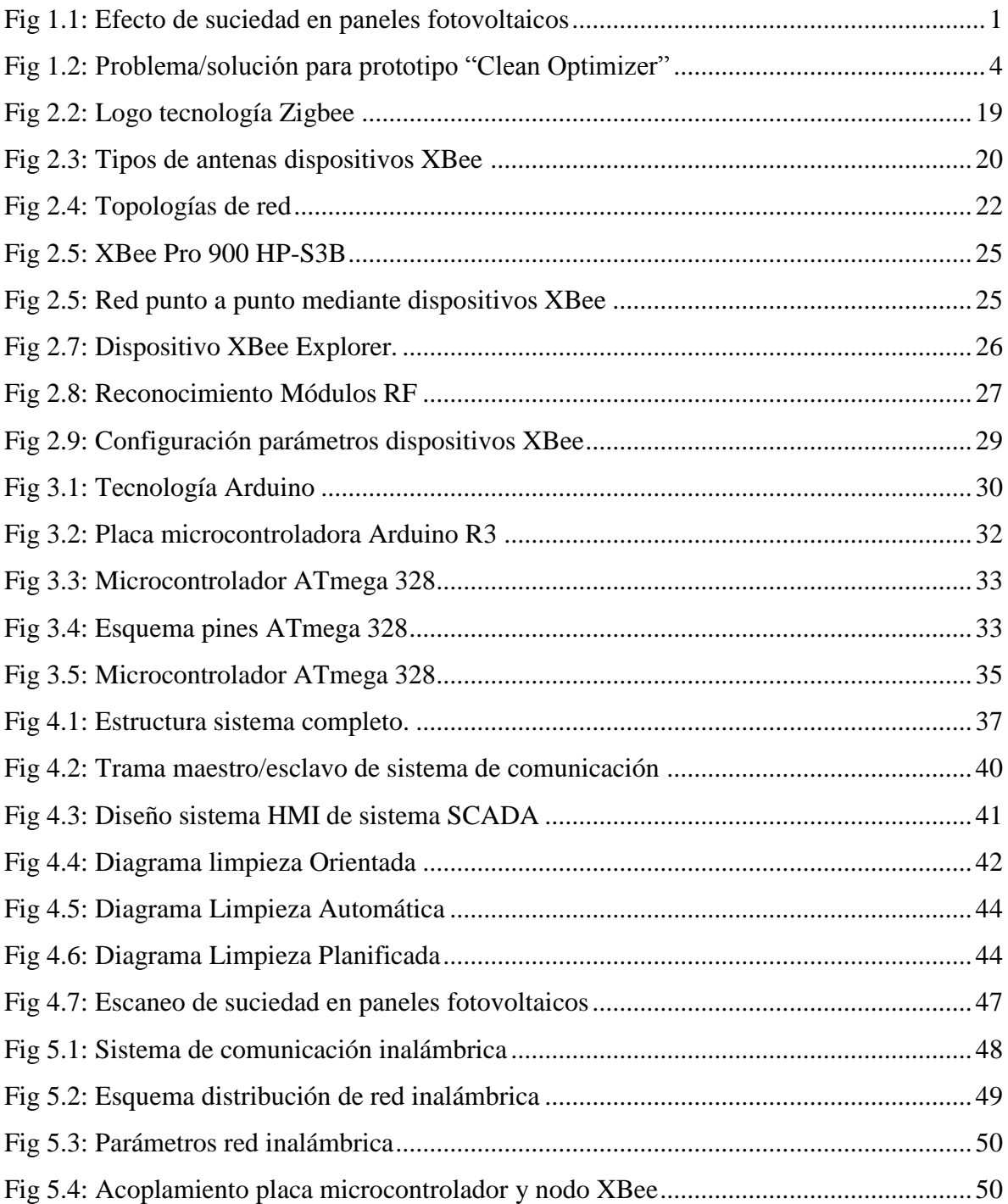

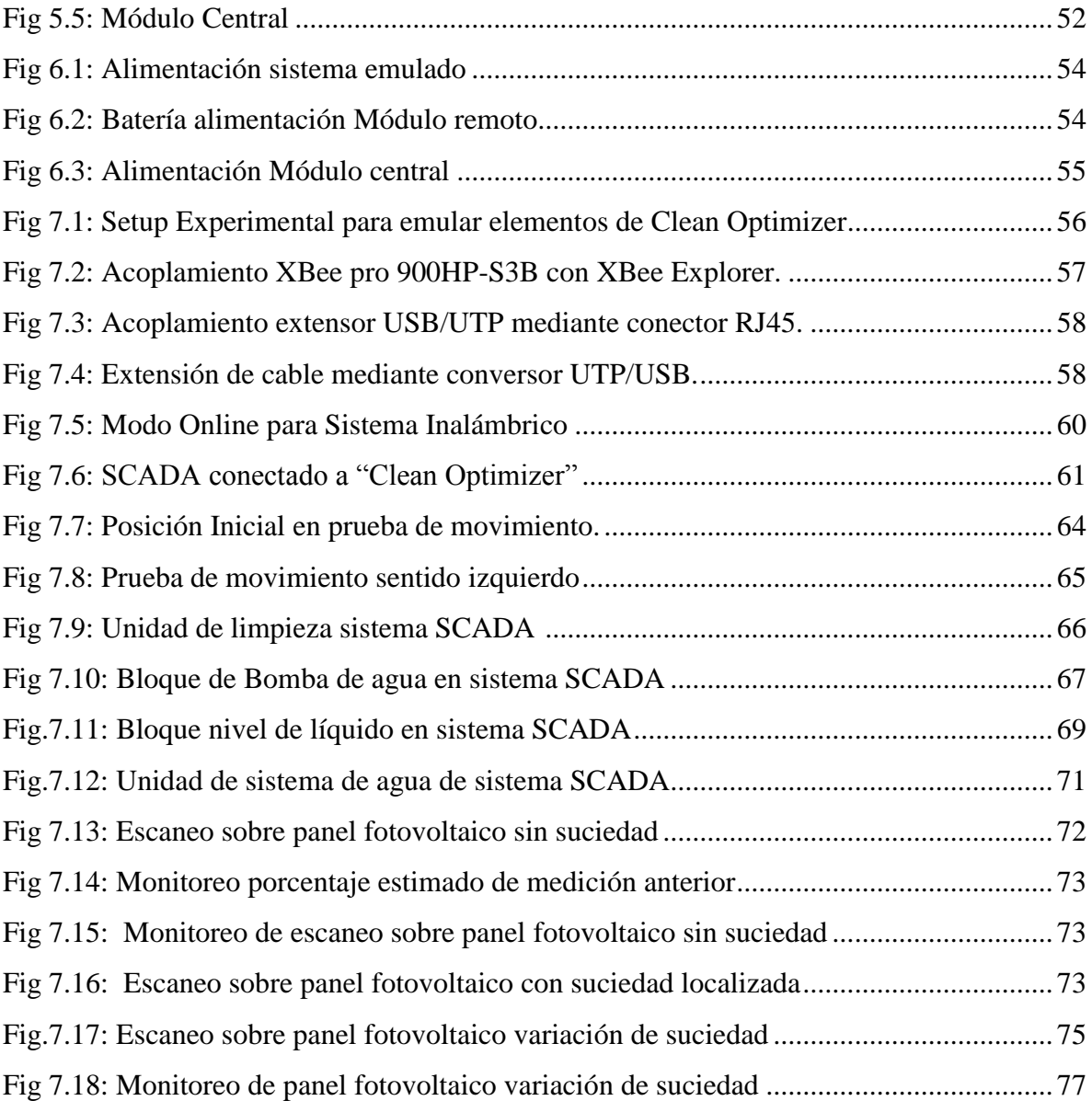

## **Índice de Tablas**

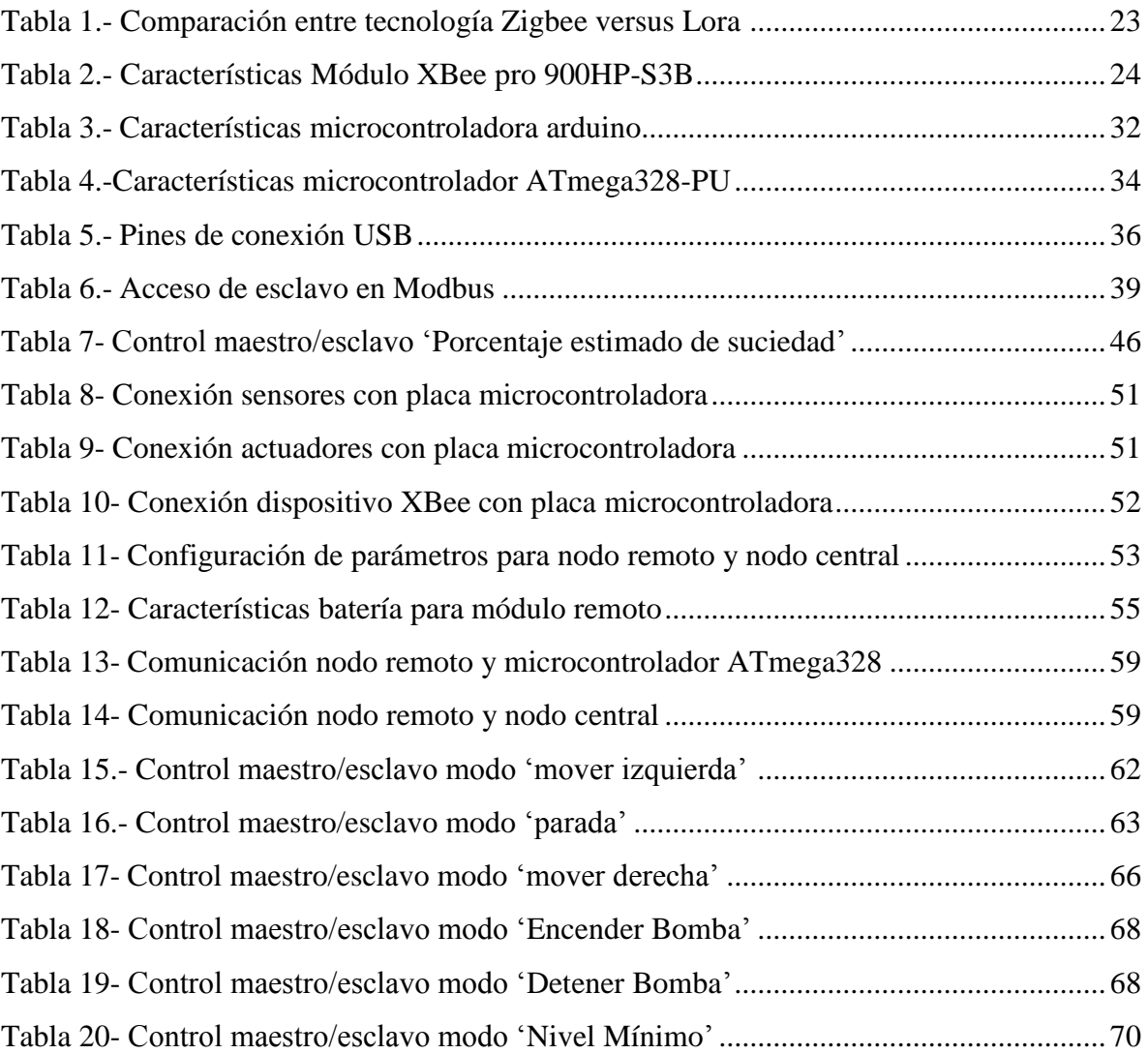